## **TANTÁRGY LEÍRÁS és TEMATIKA**

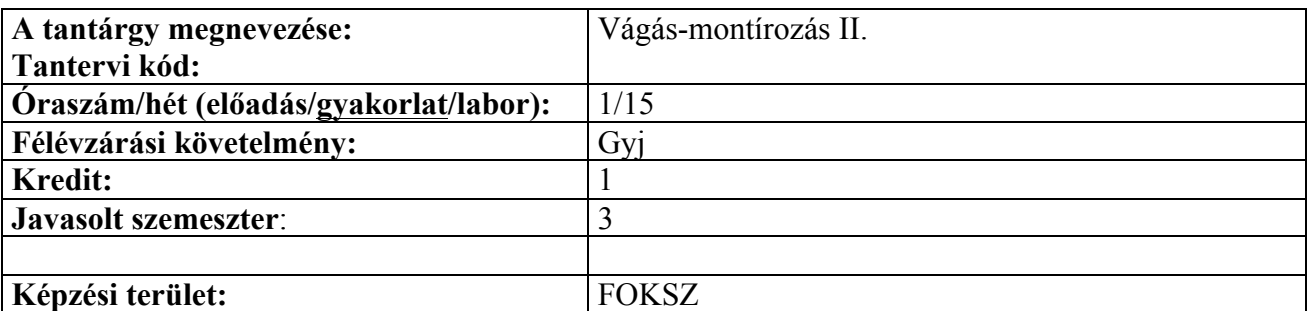

## **A képzés célja, hogy a hallgató megismerje:**

néhány kiemelt vágószoftver működését, képes legyen alapvető szerkesztési és vágási műveleteket elvégezni, az elkészített alkotásokat renderelni és különböző formátumokban exportálni.

## **Rövid tantárgyprogram:**

Ismeretanyag:

Az I. félév tananyagára építve konkrét feladatok megoldása. A vágásra alkalmas nyersanyag jellemzői. A filmidő, filmtér létrehozása. Montázstípusok. A film ritmusa. Egyszerű etüd vágása statikus képekből. Vágás mozgásban. Híranyagok vágása. Gyakorló példák az oktató által hozott, illetve a hallgatók által készített nyersanyagokból.

Kompetenciák:

•

A hallgató technikai ismeretek birtokában képes alapvető esztétikai ismereteket alkalmazni, egyszerűbb vágási feladatokat az részben vagy teljesen önállóan, szakszerűen megoldani.

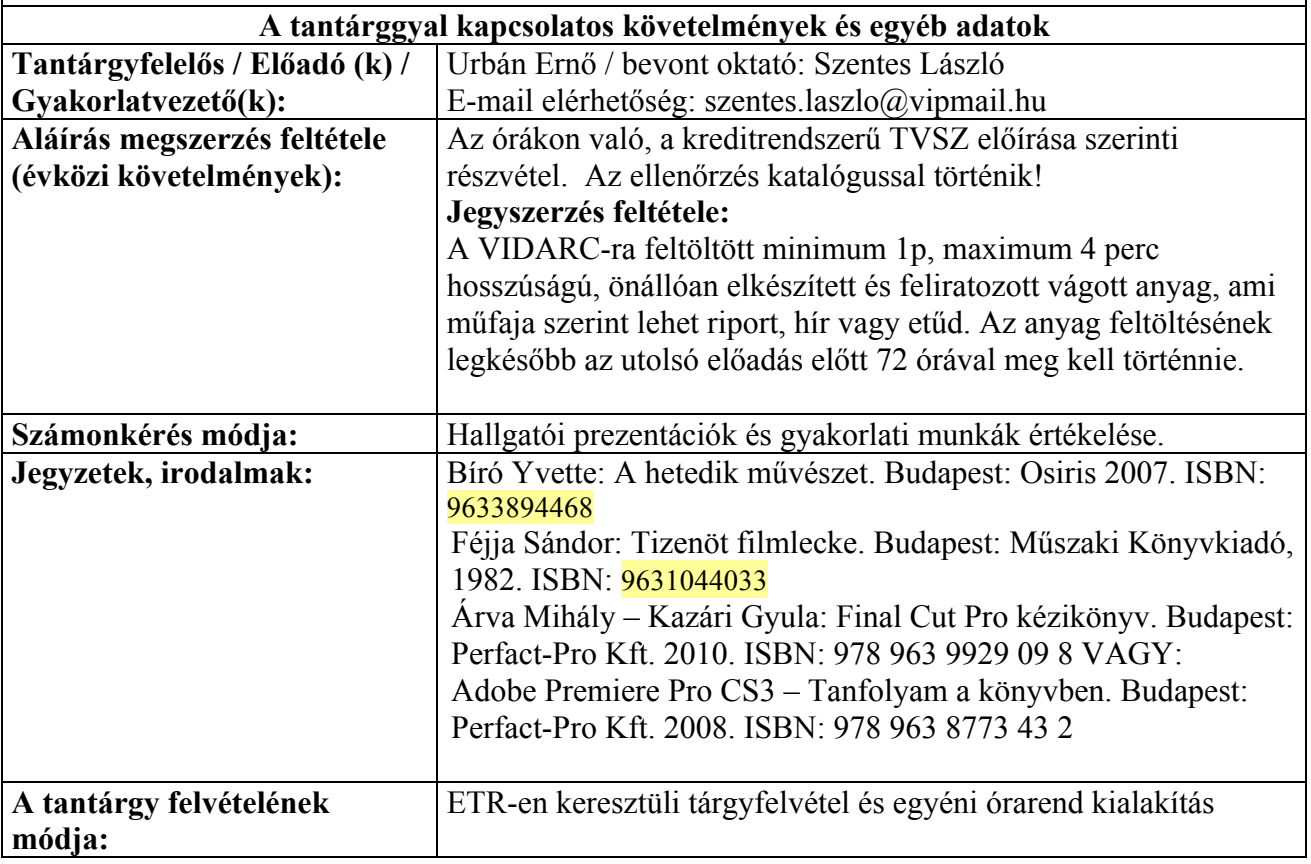

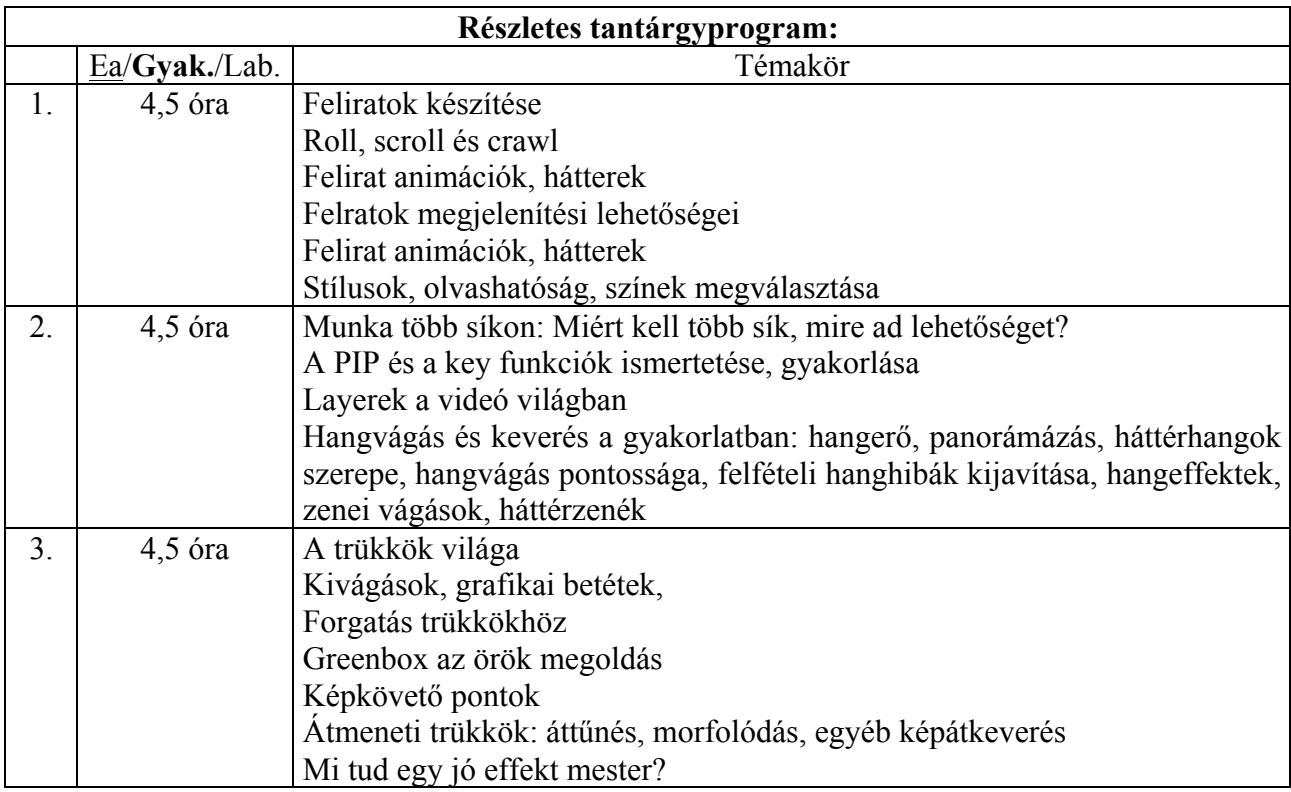

Pécs, 2015. Szeptember 7.

Szentes László